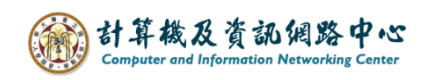

## **Edit contacts**

1. Choose the contact you want to edit, then click  $\Box$  Edit  $\Box$ .

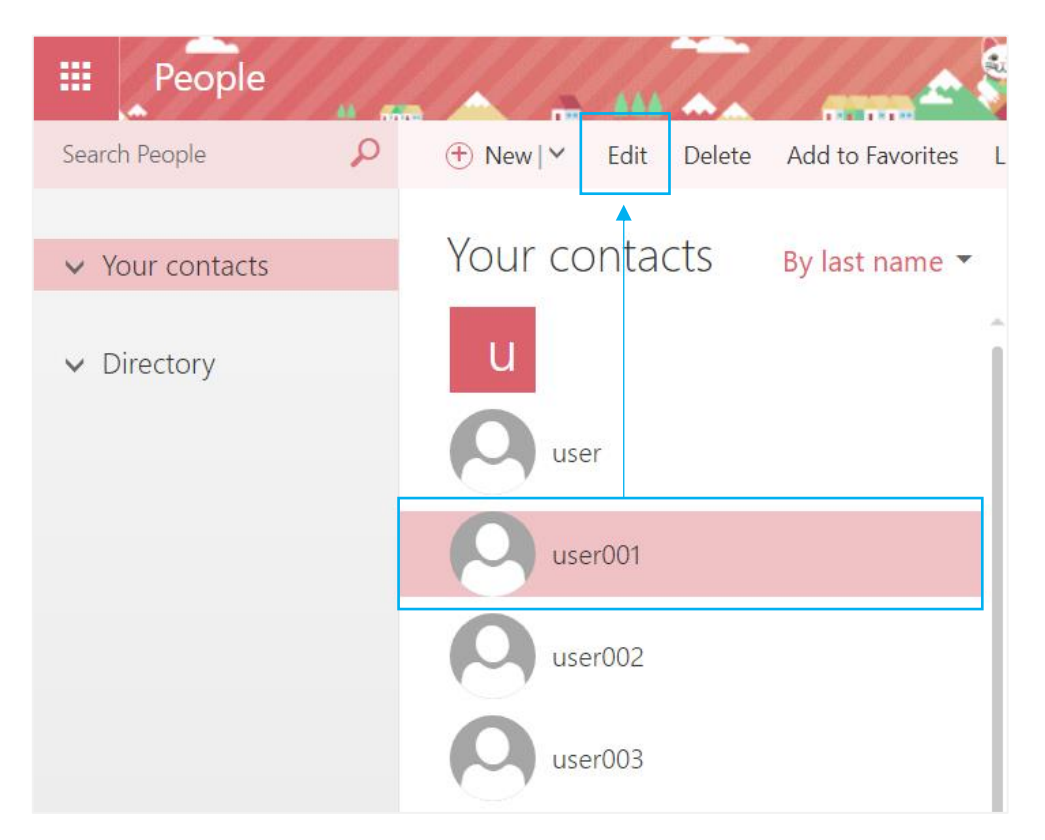

2. After editing content, click  $[\text{Save}]$ .

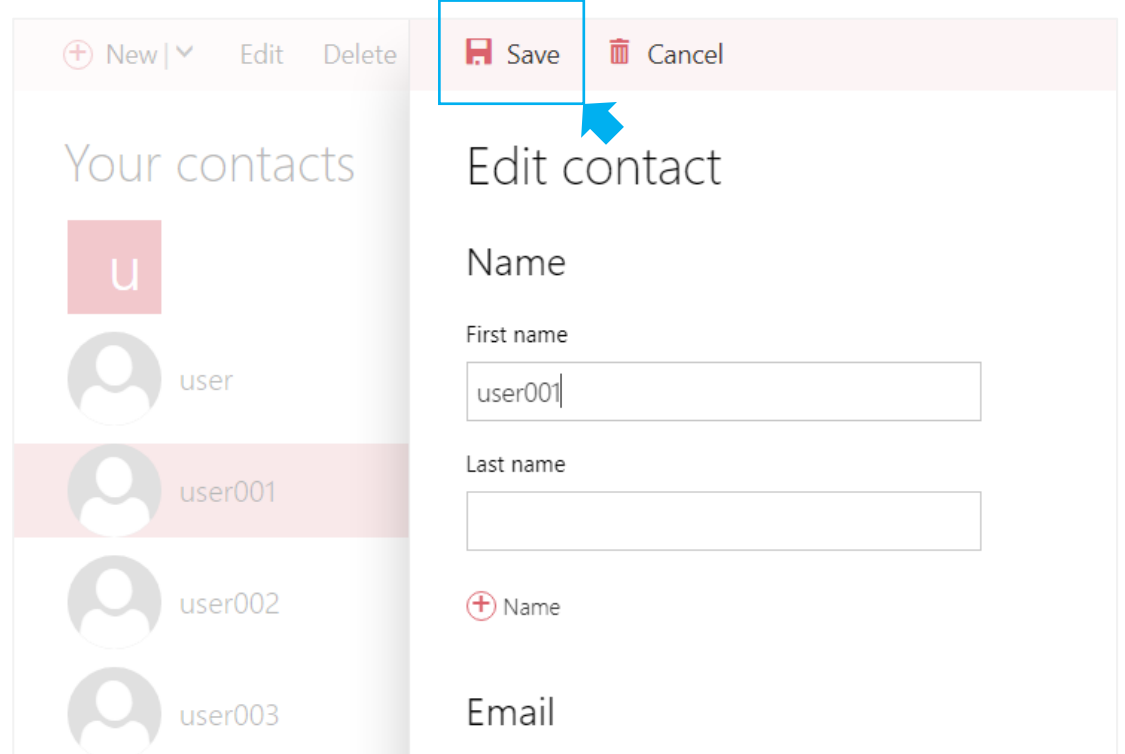